**BitTornado крякнутая версия Activation Key Скачать бесплатно без регистрации 2022 [New]**

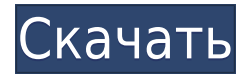

Вы хотите очень быстро загружать контент из Интернета? Готовы ли вы забыть о процедурах установки, рискуя имуществом с плохой репутацией, чтобы получить большие скорости? Если ответ на оба вопроса ДА, то загрузчик BitTornado Full Crack BitTorrent — лучшее решение, которое вы можете выбрать. Как следует из названия, это приложениезагрузчик, разработанное для людей, которые устали от использования медленных клиентов и плохо настроенных трекеров. Те,

кто искал причину использовать протокол BitTorrent для загрузки файлов, могут быть рады узнать, что BitTornado Cracked 2022 Latest Version здесь, чтобы сэкономить их время. BitTornado позволяет пользователям загружать большие файлы за считанные минуты, поскольку он не зависит от старых клиентов, трекеров или прокси-серверов. Очевидно, что программа удобна для пользователя и проста в обращении, поскольку позволяет загружать несколько треков одновременно с помощью встроенной функции

многозадачности. Кроме того, его графический интерфейс очень прост в навигации, так как в нем нет раздражающей рекламы, а также минимальные прозрачные окна, что делает его более элегантным. Вывод Для пользователей, которые ищут инструмент, который быстро и надежно загружает файлы, BitTornado — это программное обеспечение, которое они должны использовать. BitTorente это бесплатное и быстрое клиентское программное обеспечение BitTorrent, которое вы можете использовать для загрузки

фильмов, музыки, программного обеспечения и других типов данных. Вы можете легко и быстро загружать контент с помощью этой программы, которая чрезвычайно проста в использовании. BitTorente прост в использовании, так как нет необходимости изучать сложный интерфейс. Описание: BitTorente — это бесплатное и быстрое клиентское программное обеспечение BitTorrent, которое вы можете использовать для загрузки фильмов, музыки, программного обеспечения и других типов данных. Вы можете легко и быстро

загружать контент с помощью этой программы, которая чрезвычайно проста в использовании. BitTorente прост в использовании, так как нет необходимости изучать сложный интерфейс. Наиболее важной особенностью этой программы является ее многозадачность, позволяющая одновременно выполнять несколько загрузок. Это полезная функция, так как она позволяет загружать контент, не ожидая слишком долго. Загрузчик BitTorente не содержит надоедливых всплывающих окон или рекламы, что делает его

идеальным для начинающих пользователей. Его главное окно также очень чистое, без каких-либо помех или элементов, которые могут отвлекать.

**BitTornado Crack+ Torrent PC/Windows (Latest)**

BitTornado — это простое в использовании приложение, которое позволяет загружать торрент-файлы за несколько простых шагов. В отличие от других приложений категории, программа не требует для работы никакого стороннего программного обеспечения

и не требует каких-либо фоновых служб. Все функции включены в исполняемый файл BitTornado, а это значит, что вам просто нужно иметь подключение к Интернету и один из открытых портов трекера для начала. Как только вы укажете на приложение, вы готовы к работе с максимальной производительностью и эффективностью. Вы можете добавить торрент в программу и увидеть превью содержимого файла до пяти секунд. Для того, чтобы просмотреть полную информацию, просто зайдите в окно

«Подробности» и получите нужный файл. Это все, что вам нужно сделать, чтобы настроить торрент и взять его оттуда. Ключевая особенность: Совместим с большинством веб-браузеров и не требует никаких сторонних инструментов. Загружает файл полностью, по частям или целиком, в зависимости от настроек приложения. Поддерживает извлечение 7 файлов одновременно. Поддерживает захват любого количества файлов из торрента одновременно. Совместим с большинством популярных торренттрекеров. Приложение

использует протокол BitTorrent. Загружает торренты из Интернета. Торрент-файлы можно добавить в программу через кнопку «Добавить в BitTornado». Кнопка «Получить сейчас» запускает процесс загрузки. Окно «Подробности» позволяет просмотреть весь файл и установить стоп-бит. Окно «Очередь» информирует о местоположении файла. Регулярное выражение используется для извлечения и извлечения полного файла из торрента, после чего инициируется соответствующая загрузка.

Как только файл полностью скачается, он перемещается в папку «Загруженные». При необходимости приложение можно закрыть прямо из главного окна. Приложение также может быть запущено по запросу. Утилита совместима с популярными веб-браузерами, такими как Internet Explorer, Firefox, Opera, Chrome и т. д. Вы не можете узнать информацию об извлеченном файле, так как приложение, похоже, вообще не учитывает их. Альтернативы BitTornado Рекомендации для BitTornado 1eaed4ebc0

BitTornado — это бесплатный клиент BitTorrent с открытым исходным кодом, написанный на C++. Он предлагает несколько новых функций, облегчающих работу с торрентами, в том числе новую систему мониторинга файлов (FMS), которая постоянно отслеживает все ваши файлы; менеджер загрузок, позволяющий возобновить загрузку, даже если она была прервана; и расширенные функции заполнения, которые контролируют подключение

других пользователей к вам. Ключевая особенность: • Мониторинг файлов и каталогов. Имеется система мониторинга файлов (FMS), которая постоянно отслеживает все ваши файлы. • Возобновить загрузку — даже если загрузка была прервана, ее можно сразу же возобновить. • Расширенные функции заполнения. Этот инструмент может автоматически управлять заполнением без вашего вмешательства, проверяя всю доступную вам полосу пропускания и устанавливая для всех подключений определенный объем.

Ограничения: • Система блокировки файлов включает блокировку файлов только для торрентов, в которых у вас есть ключ. • Синхронизировать каталоги — не поддерживает синхронизацию каталогов так, как это делает TMBuiltin. • Поддержка дублирующих магнитных ссылок — не поддерживает магнитные ссылки. BitTornado — это 100% бесплатная загрузка для Windows. Информация о файле BitTornado BitTornado имеет размер файла 4,92 МБ и был загружен с нашего веб-сайта 2055 раз. Вы

также можете загрузить ThunderBit из нашей библиотеки программного обеспечения для Windows. Другие полезные ссылки Существует ли версия этого программного обеспечения для Linux? Да, пользователи Linux могут использовать клиент BitTorrent под названием KTorrent, который доступен как для 64-разрядных, так и для 32 разрядных дистрибутивов. Обратите внимание, что процесс установки BitTornado в Linux такой же, как и в Windows, за исключением нескольких отличий. Наиболее заметные различия

заключаются в том, как вы открываете приложение, и в том факте, что большинство пользователей Linux могут устанавливать клиенты напрямую через диспетчер пакетов. Какие файлы я могу загружать с помощью этого программного обеспечения? Это программное обеспечение можно использовать для загрузки файлов любого типа.Тем не менее, он больше всего подходит для загрузки торрентов, которые представляют собой текстовые файлы, содержащие фрагменты данных, которые используются для загрузки

всего файла. Это наиболее распространенный тип файлов, которые передаются через BitTorrent. Альтернативы BitTornado Wondershare Aura — это программное обеспечение для синхронизации цифровых медиа и облачных сервисов, предназначенное для резервного копирования файлов на ПК в

**What's New in the?**

still download the source code in the case you want to compile the app by yourself. The

iPad 3, 2 или iPad 2-го поколения с дисплеем Retina — новейшая версия iPad. Wi-Fi подключение к Интернету iOS: 8.4 или новее Шаги: Download the - Откройте приложение и выберите вариант для нового - Нажмите «Создать новый ярлык» или откройте существующее приложение. - Нажмите «Съемный диск» и дождитесь завершения процесса. - Нажмите Готово - Нажмите Готово - Нажмите Готово - Нажмите Готово

Related links: